# **GT4T CopiPasta Crack License Key Latest**

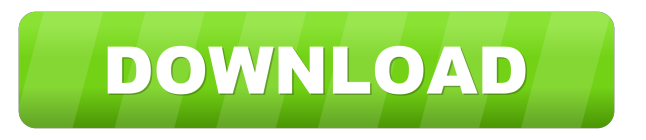

## **GT4T CopiPasta Crack Keygen [Latest] 2022**

GT4T CopiPaste is a very simple and very efficient clipboard manager that will save you time and help you avoid having to fish through tons of files on your computer every time you need to copy or paste an item. GT4T CopiPaste Features: \* Track clipboard history. \* Copy text and files without the need to open files. \* Paste text and files and automatically detect the format. \* Auto paste from pasted items. \* Load at Windows startup. \* Option to disable auto launch at Windows startup. \* Configurable options. \* and much more… System Requirements: GT4T CopiPaste Requirements: GT4T CopiPaste is a very simple and very efficient clipboard manager that will save you time and help you avoid having to fish through tons of files on your computer every time you need to copy or paste an item. GT4T CopiPaste Features: Track clipboard history. Copy text and files without the need to open files. Paste text and files and automatically detect the format. Auto paste from pasted items. Load at Windows startup. Option to disable auto launch at Windows startup. Configurable options. And much more... System Requirements: GT4T CopiPaste Requirements: GT4T CopiPaste is a very simple and very efficient clipboard manager that will save you time and help you avoid having to fish through tons of files on your computer every time you need to copy or paste an item. GT4T CopiPaste Features: Track clipboard history. Copy text and files without the need to open files. Paste text and files and automatically detect the format. Auto paste from pasted items. Load at Windows startup. Option to disable auto launch at Windows startup. Configurable options. And much more... System Requirements: GT4T CopiPaste Requirements:

#### **GT4T CopiPasta Serial Number Full Torrent Download 2022 [New]**

Key macro recorder and launcher. Record keyboard short cuts (hotkeys) and launch them via a single click on desktop. Safely use any key for any actions. Latest Software Batch Data Import Editor - Import and export data from any data source with unlimited fields, rows and columns and export it to a DBF, CSV, TXT, XLS, XLSX, DOC, PDF or any other file formats As a professional photography and graphics specialist, you know there are some people out there who are always one step ahead. They are constantly coming up with new ways to improve their photography skills, some of which work and some of which don't. But then there are a few techniques that work 100% of the time, even if you don't even have a camera. Let's face it, we all want to be the photographer on a group shot without anyone noticing our camera. That's why we've put together this list of our most reliable tips, tricks and techniques for taking better group photos. Here's what you need to know. This is not a trick for taking better group photos. This is not a trick to getting people to look at the camera. If you want to take a group photo that will actually work, then read on. Not all business owners are like the ones that dominate the media. Yet, the world is changing and there's a lot of business owners out there that don't have the presence or that don't have the skills to handle the challenges of the modern world. It's not about being different. It's about being great. Knowing how to properly send and receive email is an essential skill for any business person. It's the way your customers and clients expect to communicate with you and it's what your team expect from you. Email etiquette can make or break a business, so it's important to get your team to understand how

to properly send and receive email. Yet, there are a lot of rules that the team might be unaware of. Business owners who choose to host their email accounts on their servers have several options and choices to choose from. The trick is to find the best server for your needs, and the best email hosting plan. How to choose the best email hosting plan? There are so many things to consider and many variables to check out. So how do 77a5ca646e

## **GT4T CopiPasta Crack + [April-2022]**

The clipboard manager provides a feature-rich and lightweight utility for efficient clipboard management. GT4T CopiPaste allows you to create numerous clipboard templates, drag and drop files, copy text as HTML, and integrate the clipboard content into webpages. GT4T CopiPaste is compatible with most Windows OS, including Windows 7, 8, 10, Vista and XP. Your feedback will be highly appreciated. $\bullet$ " "I had [seen] him as an older gentleman," said Kevin. "This particular person just happened to be in front of me. I knew it was [his] Grandfather. I remember seeing him. I don't know why he was there." The video then cuts back to the shooting. The initial shots come from the brother of Bennett's girlfriend. That shot kills the victim, who was unarmed and posed no threat to the shooter. Kevin says that, when he saw the gunman was no longer behind his Grandfather and appeared to have turned away from his victim, Kevin quickly intervened. He says he took three or four steps towards the victim and fired his gun at the same time. "When I fired [at the shooter], I was aiming for his knees," he said. "I didn't know if I hit him or not. I was shooting for his knees. I was just trying to stop the threat. I didn't know if he was armed or not. I had no clue." Bennett says that, in the aftermath of the shooting, he did not think of the victim as a person. "He didn't deserve to die," he said. "He didn't deserve to die. I just don't understand why it happened." Kevin says he's pleased the community reacted with such strong support and that, despite his own depression and grief, he was able to return to work at the high school. "I just hope that the right thing happens," he said. "I hope that no other family has to go through what I went through." In the wake of the shooting, KPCC has learned that Bennett had been suspended from the school for 10 days. KPCC has been told by Bennett's father that he, too, has been suspended from his job

## **What's New In GT4T CopiPasta?**

GT4T CopiPasta is a lightweight clipboard manager that helps you to manage your clipboard from the easy to use interface. It can be used by anyone and be used to copy text from any application including web browsers and IM clients. It can be used to paste the clipboard or file contents to any application including web browsers, email clients, word processors and any other software that supports pasting. It will manage the clipboards on your system and they will be called the GT4T clipboards. GT4T Clipboard manager will manage clipboards for you. You can choose a clipboard you want to call GT4T clipboard by pressing WIN + V. It will also provide you with a pop up to tell you the status of the clipboard. You can also reset the status of the clipboard by choosing a clipboard. You can also save the clipboard by pressing CTRL +. It will also clear the history of the clipboard by pressing CTRL + SHIFT + Delete. GT4T Clipboard manager is also provided with a panel that you can use to copy text and files from any application using the keyboard or mouse. It has the copy and paste buttons on it. You can also use it to print documents or PDF files. GT4T Clipboard manager is also provided with the option to remember the settings and to load the settings at the startup of your system. Features: - Simple interface - Great performance - Copy and paste the clipboard - Choose a clipboard to paste to - Save the clipboard - Load the settings and remember the settings at startup - Print documents and PDF files - Copy and paste from any application - Clear the history - Manage the clipboard - Menu bar GT4T CopiPasta is a simple program that helps you manage multiple clipboards. It can be used by everyone and can be used to copy from any application. You can use it to copy from any application including web browsers, email clients, word processors, IM clients and any other software that supports copying from one app to another. It will manage the clipboards on your system and they will be called the GT4T clipboards. GT4T Clipboard manager will manage clipboards for you. You can choose a clipboard you want to call GT4T clipboard by pressing WIN + V. It will also provide you with a pop up to tell you the status of the clipboard. You can also reset the status of the clipboard by choosing a clipboard. You can also save the clipboard by pressing CTRL +. It will also clear the history of the clipboard by pressing CTRL + SHIFT + Delete. GT4T Clipboard

## **System Requirements:**

CPU: Intel Core i5 2400S or AMD Phenom II X4 965 BE or higher GPU: NVIDIA GT 620/AMD HD5850 or higher RAM: 4GB RAM HDD: 50GB HD space Video Card: NVIDIA GTX560 or AMD HD6970 or higher Screenshots: Notes: List of all DLC weapons in New Game+: Locations where you can get DLC weapons: Weapons that you can get: Note: 1- Online update will

<https://coachfactor.it/wp-content/uploads/2022/06/JSMS.pdf> <https://allindiaherb.com/wp-content/uploads/2022/06/SprintWork.pdf> <http://ursgift.com/?p=3576> <https://drmarcelougarte.com/wp-content/uploads/2022/06/darwhedw.pdf> [https://uk-ok.com/wp-content/uploads/2022/06/Flash\\_Drive\\_Loader.pdf](https://uk-ok.com/wp-content/uploads/2022/06/Flash_Drive_Loader.pdf) <https://5wowshop.com/wp-content/uploads/2022/06/SubPaster.pdf> <http://8848pictures.com/wp-content/uploads/2022/06/milldawn.pdf> <https://carlosbarradas.com/colour-surprise-crack-keygen-for-lifetime-download-latest/> <https://thebrothers.cl/recycle-bin-hider-unhidder-crack-download-pc-windows-latest/> <https://bestretucubabeam.wixsite.com/schichanciagrat/post/dhtmlx-java-tags-crack-download-latest-2022>